## **Data Analysis**

**Sample notebook to handle any data for EDA**

Kunal Khurana

2024-01-16

## **Table of contents**

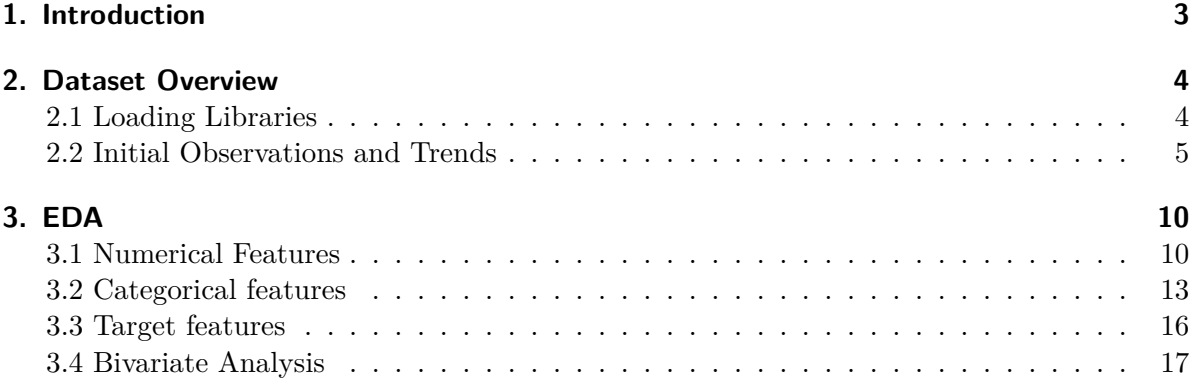

# <span id="page-2-0"></span>**1. Introduction**

In this exercies, we'll analyse the bank dataset for exploratory and classification techniques.

### <span id="page-3-0"></span>**2. Dataset Overview**

### <span id="page-3-1"></span>**2.1 Loading Libraries**

```
# import libraries
import warnings as wrn
wrn.filterwarnings('ignore', category = DeprecationWarning)
wrn.filterwarnings('ignore', category = FutureWarning)
wrn.filterwarnings('ignore', category = UserWarning)
#import optuna
#import xgboost as xgb
import pandas as pd
import matplotlib.pyplot as plt
import numpy as np
import scipy.stats as stats
import seaborn as sns
import matplotlib.pyplot as plt
from sklearn.model_selection import GroupKFold
from sklearn.metrics import accuracy_score, classification_report, mean_absolute_error
from sklearn.ensemble import RandomForestRegressor
from sklearn.svm import LinearSVC
from sklearn.preprocessing import RobustScaler
from sklearn.pipeline import make_pipeline
from sklearn.decomposition import PCA
from sklearn.model_selection import cross_val_score
from sklearn.metrics import make scorer, accuracy_score, median_absolute_error
#from imblearn.over_sampling import RandomOverSampler
from sklearn.model_selection import train_test_split
from sklearn.preprocessing import LabelEncoder
from sklearn.metrics import mean_squared_error, r2_score
#import lightgbm as lgb
import numpy as np
from scipy import stats
```

```
# reading .csv files
train_data = pd.read_csv('train_bank.csv')
test_data = pd.read_csv('test.csv')
orignal_data = pd.read_csv('Churn_Modelling.csv')
```
### <span id="page-4-0"></span>**2.2 Initial Observations and Trends**

train\_data.head()

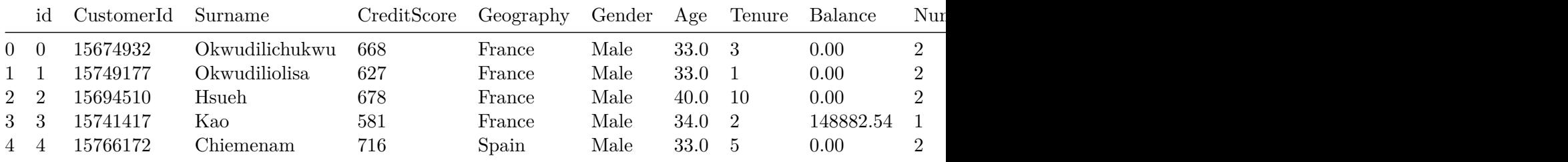

test\_data.head()

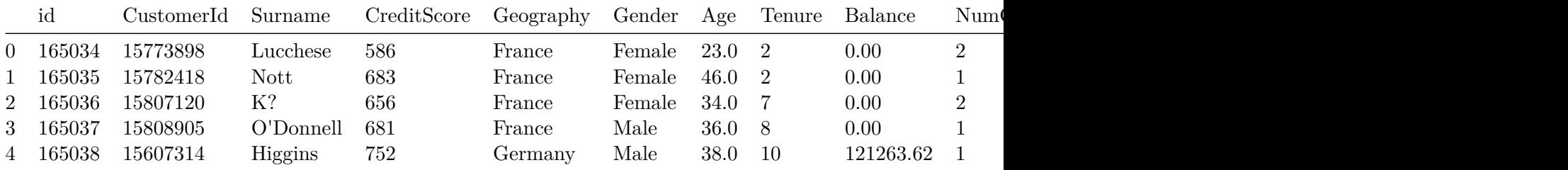

### orignal\_data.head()

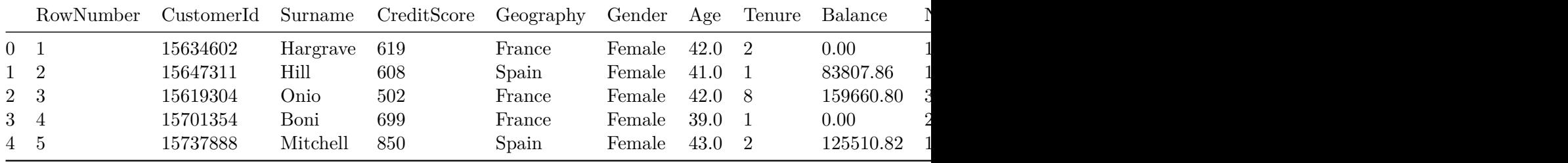

```
# checking the number of rows and columns
  num_train_rows, num_train_columns = train_data.shape
  num_test_rows, num_test_columns = test_data.shape
  num_orignal_rows, num_orignal_columns = orignal_data.shape
  print('Training Data: ')
  print(f"Number of Rows: {num_train_rows}")
  print(f"Number of Columns: {num_train_columns}\n")
  print('Test Data: ')
  print(f"Number of Rows: {num_test_rows}")
  print(f"Number of Columns :{num_test_columns}\n")
  print("Orignal Data: ")
  print(f"Number of Rows: {num_orignal_rows}")
  print(f"Number of Columns: {num_orignal_columns}")
Training Data:
Number of Rows: 165034
Number of Columns: 14
Test Data:
Number of Rows: 110023
Number of Columns :13
Orignal Data:
Number of Rows: 10002
Number of Columns: 14
  # create a table for missing values, unique values, and data types
  missing_values_train = pd.DataFrame({
       'Feature': train_data.columns,
      '[TRAIN] No. of Missing Values' : train_data.isnull().sum().values,
      '[TRAIN] % of Missing Values' : ((train_data.isnull().sum().values)/len(train_data)*10
  })
```

```
missing_values_test = pd.DataFrame({
    'Feature' : test_data.columns,
    '[TEST] No. of Missing Values' : test_data.isnull().sum().values,
    '[TEST]% of Missing Values': ((test_data.isnull().sum().values)/len(test_data)*100)
})
missing_values_orignal = pd.DataFrame({
    'Feature' : orignal_data.columns,
    '[ORIGNAL] No. of Missing Values': orignal_data.isnull().sum().values,
    '[ORIGNAL] % of Missing Values' : ((orignal_data.isnull().sum().values)/len(orignal_da
})
unique_values = pd.DataFrame({
    'Feature': train_data.columns,
    'No. of Unique Values [FROM TRAIN]' :train_data.nunique().values
})
feature_types = pd.DataFrame({}'Feature': train_data.columns,
    'DataType': train_data.dtypes
})
merged_df = pd.merge(missing_values_train, missing_values_test, on= 'Feature', how= 'left')
merged_df = pd.merge(merged_df, missing_values_orignal, on = 'Feature', how = 'left')
merged_df = pd.merge(merged_df, unique_values, on= 'Feature', how= 'left')
merged_df = pd.merge(merged_df, feature_types, on = 'Feature', how= 'left')
```

```
merged_df
```
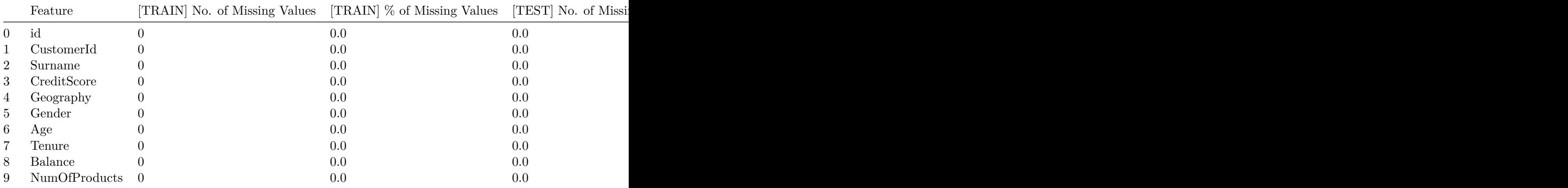

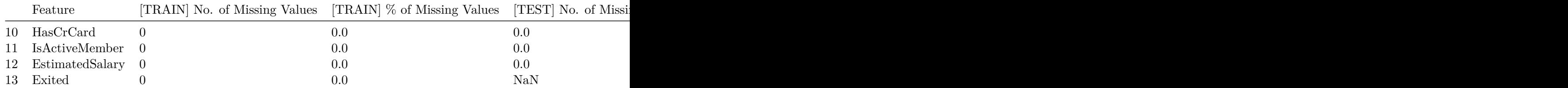

```
# count duplicate rows in train_data
train_duplicates = train_data.duplicated().sum()
# count duplicate rows in test_data
test_duplicates = test_data.duplicated().sum()
# count duplicate rows in orignal_data
orignal_duplicates = orignal_data.duplicated().sum()
# print results
print(f"Number of duplicate rows in train_data: {train_duplicates}")
print(f"Number of duplicate rows in test_data: {test_duplicates}")
print(f"Number of duplicate rows in orignal_data: {orignal_duplicates}")
```

```
Number of duplicate rows in train_data: 0
Number of duplicate rows in test_data: 0
Number of duplicate rows in orignal_data: 2
```

```
# description of all numerical columns in the dataset
train_data.describe().T
#test_data.describe().T
#orignal_data.describe().T
```
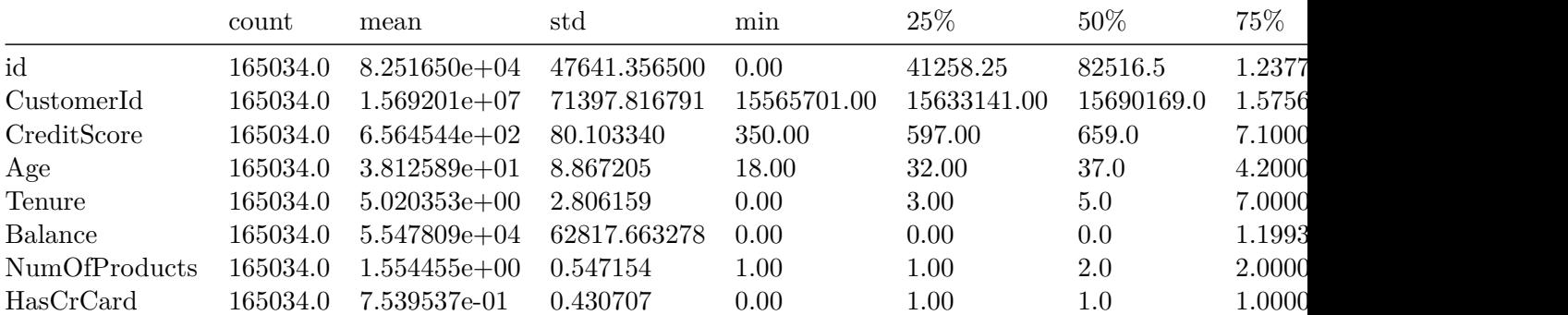

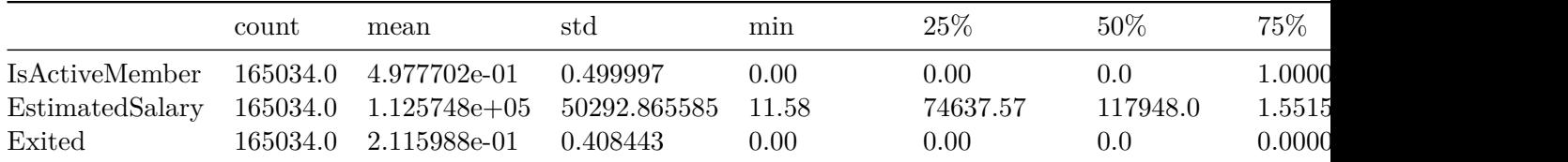

## <span id="page-9-0"></span>**3. EDA**

```
numerical_variables = ['CreditScore', 'Age', 'Balance', 'EstimatedSalary']
target_variable = 'Exited'
categorical_variables = ['Geography', 'Gender', 'Tenure', 'NumOfProducts', 'HasCrCard', 'I
```
### <span id="page-9-1"></span>**3.1 Numerical Features**

```
# Analysis
# custom color pallete define
custom_palette = ['#3498db', '#e74c3c','#2ecc71']
# add 'Dataset' column to distinguish between train and test data
train_data['Dataset'] = 'Train'
test_data['Dataset'] = 'Test'
orignal_data['Dataset']= 'Orignal'
variables = [col for col in train_data.columns if col in numerical_variables]
# function to create and display a row of plots for a single variable
def create_variable_plots(variable):
    sns.set_style('whitegrid')
    fig, axes = plt.subplots(1,2, figsize = (12, 4))#Box plot
   plt.subplot(1, 2, 1)
    sns.boxplot(data = pd.concat([
        train_data, test_data, orignal_data.dropna()
   ]),
    x= variable, y = "Dataset", palette= custom_palette)
    plt.xlabel(variable)
   plt.title(f"Box Plot for {variable}")
```

```
# Seperate Histograms
plt.subplot(1,2,2)
sns.histplot(data = train_data, x = variable, color= custom_palette[0], kde= True, bin
sns.histplot(data = test_data, x= variable, color= custom_palette[1], kde= True, bins=
sns.histplot(data = orignal_data.dropna(), x=variable, color=custom_palette[2], kde=Tr
plt.xlabel(variable)
plt.ylabel('Frequency')
plt.title(f'Histogram for {variable} [TRAIN, TEST and ORIGNAL]')
plt.legend()
#adjust spacing between subplots
plt.tight_layout()
# show the plots
plt.show()
```

```
# perform univariate analysis for each variable
for variable in variables:
    create_variable_plots(variable)
```

```
# drop the 'Dataset' column after analysis
train_data.drop('Dataset', axis=1, inplace = True)
test_data.drop('Dataset', axis=1, inplace= True)
orignal_data.drop('Dataset', axis=1, inplace=True)
```
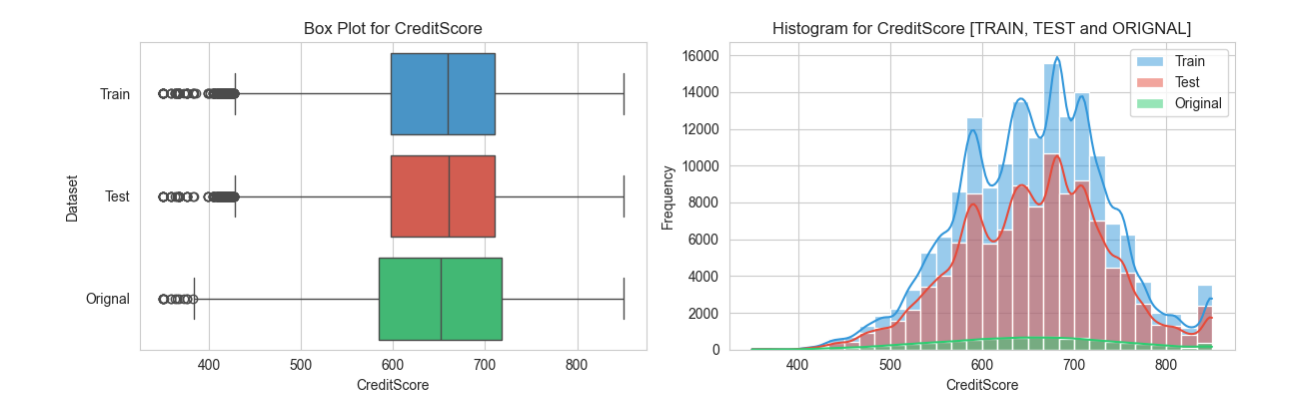

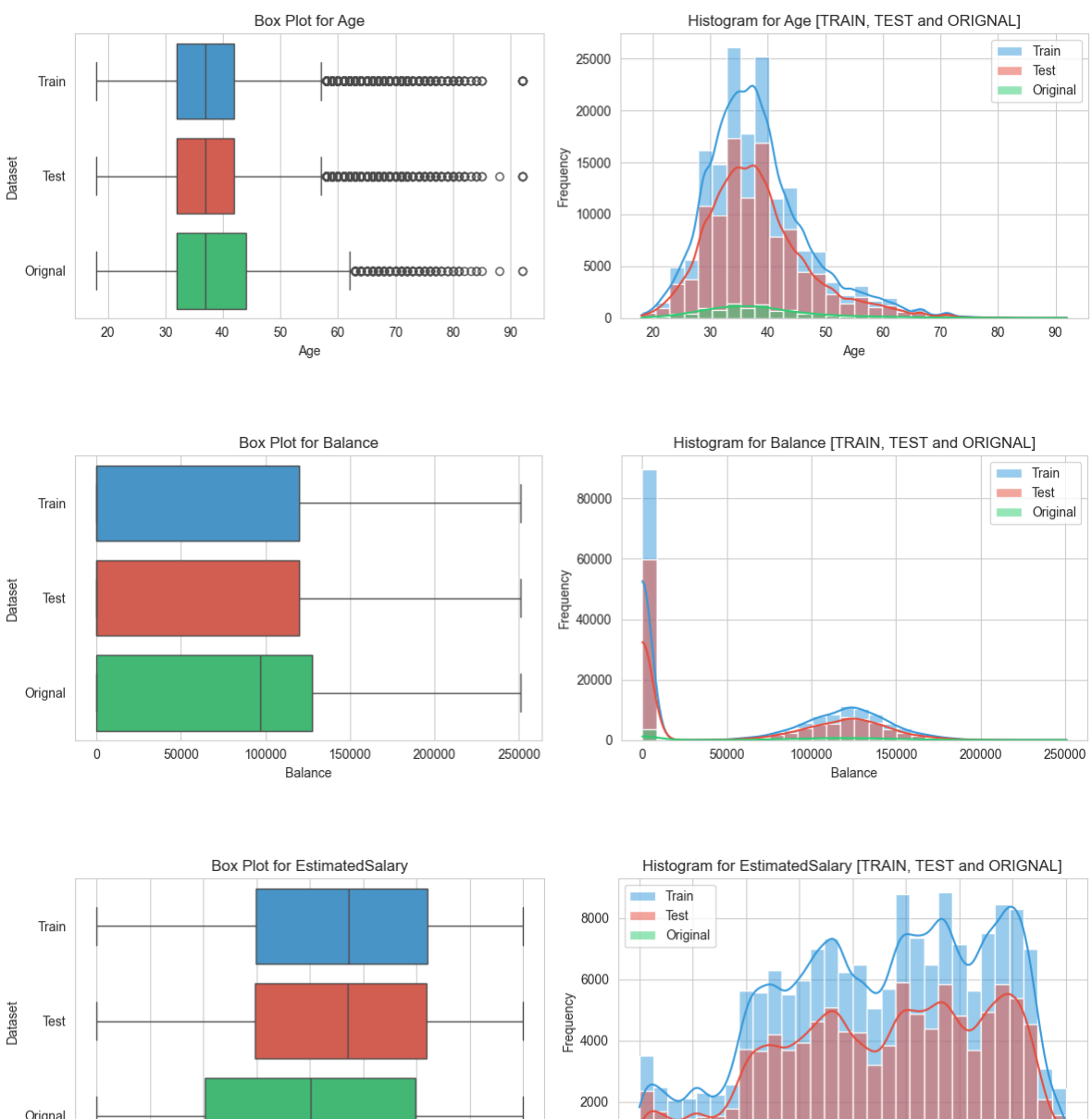

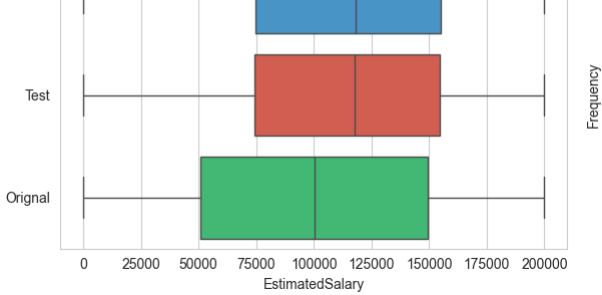

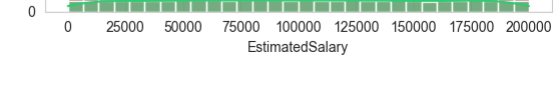

### <span id="page-12-0"></span>**3.2 Categorical features**

```
# Analysis of all CATEGORICAL features
# Define a custom color palette for categorical features
categorical_palette = ['#3498db', '#e74c3c', '#2ecc71', '#f39c12', '#9b59b6', '#bdc3c7', '
# List of categorical variables
categorical_variables = [col for col in categorical_variables]
# Function to create and display a row of plots for a single categorical variable
def create_categorical_plots(variable):
    sns.set_style('whitegrid')
    fig, axes = plt.subplots(1, 2, figsize=(12, 4))
    # Pie Chart
    plt.subplot(1, 2, 1)
    train_data[variable].value_counts().plot.pie(autopct='%1.1f%%',
                                                  colors=categorical_palette,
                                                  wedgeprops=dict(width=0.3),
                                                  startangle=140)
    plt.title(f"Pie Chart for {variable}")
    # Bar Graph
    plt.subplot(1, 2, 2)
    sns.countplot(data=pd.concat([
        train_data, test_data, orignal_data.dropna()
    ]), x=variable, palette=categorical_palette)
    plt.xlabel(variable)
    plt.ylabel("Count")
    plt.title(f"Bar Graph for {variable} [TRAIN, TEST & ORIGINAL]")
    # Adjust spacing between subplots
    plt.tight_layout()
    # Show the plots
    plt.show()
# Perform univariate analysis for each categorical variable
```

```
for variable in categorical_variables:
```
### create\_categorical\_plots(variable)

Count

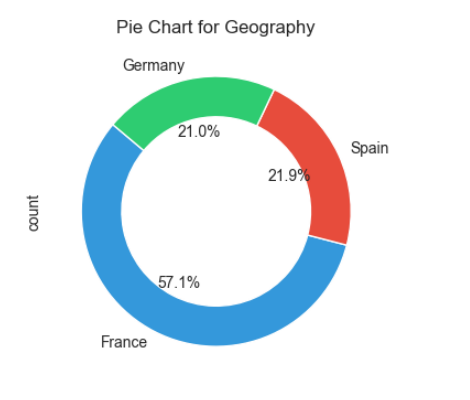

Bar Graph for Geography [TRAIN, TEST & ORIGINAL]

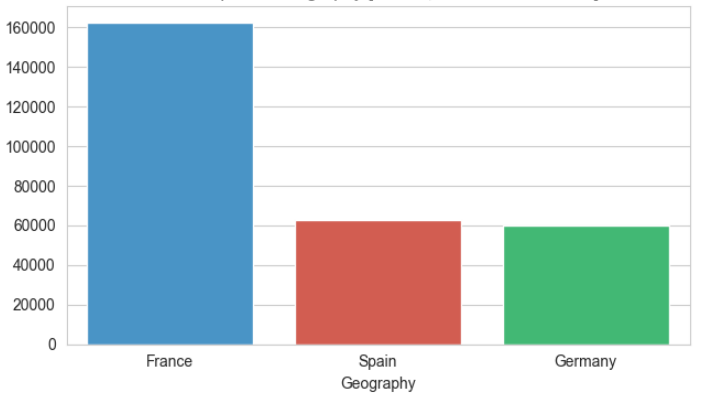

Pie Chart for Gender

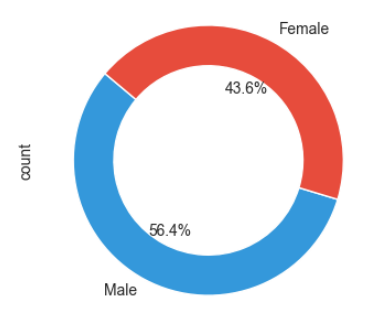

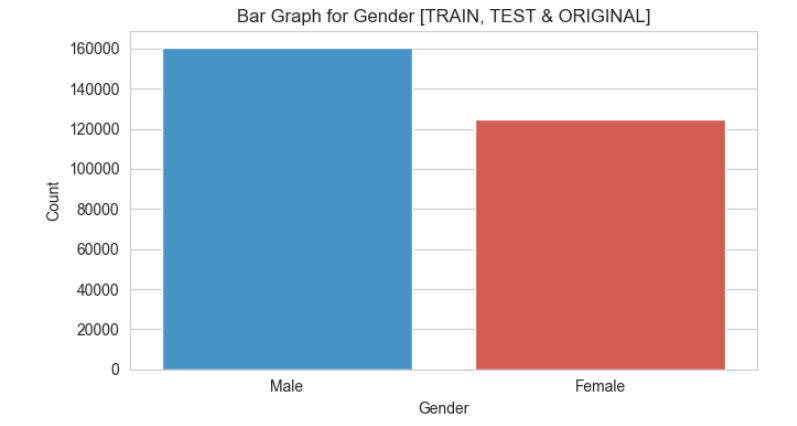

Pie Chart for Tenure

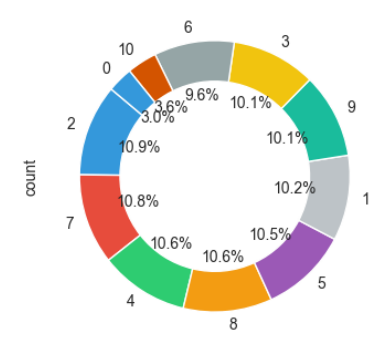

Bar Graph for Tenure [TRAIN, TEST & ORIGINAL]

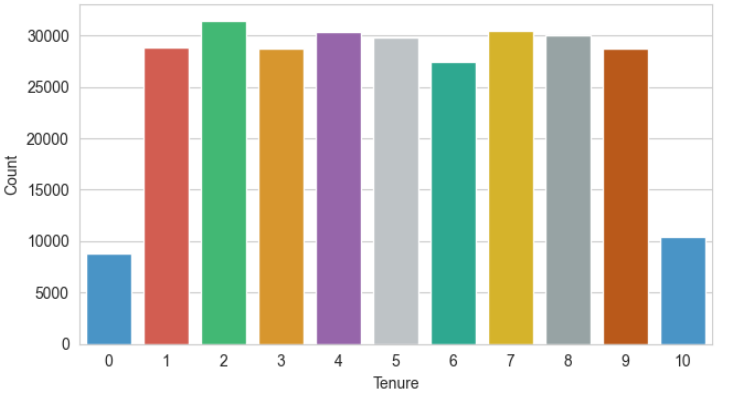

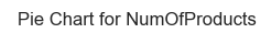

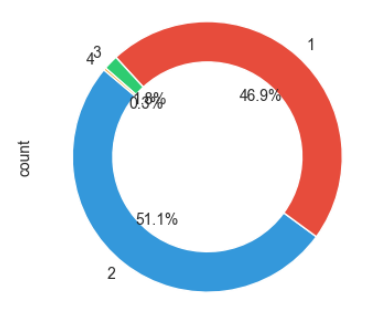

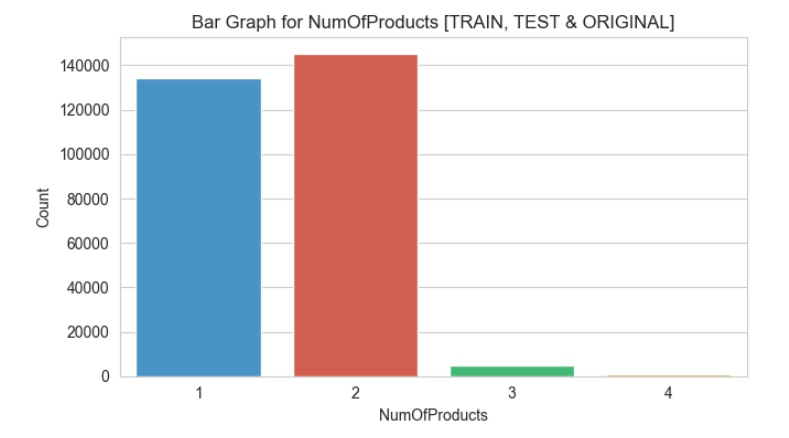

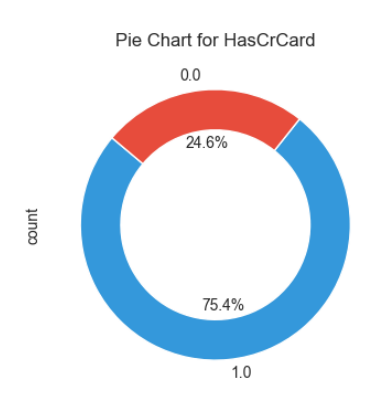

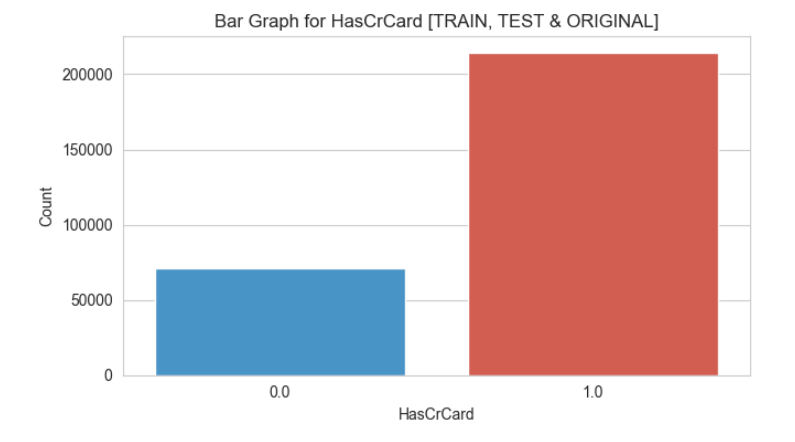

Pie Chart for IsActiveMember

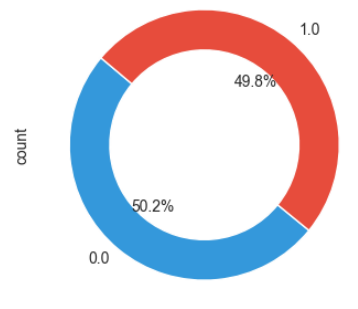

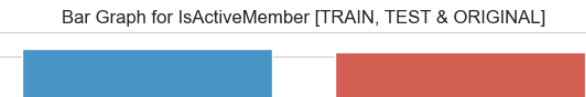

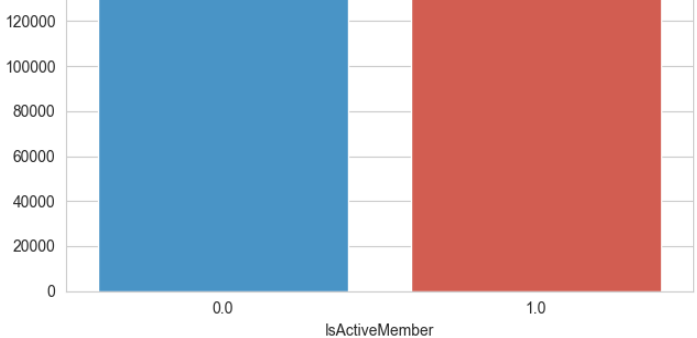

140000

Count

### <span id="page-15-0"></span>**3.3 Target features**

```
# Analysis of TARGET feature
# Define a custom color palette for categorical features
target_palette = ['#3498db', '#e74c3c']fig, axes = plt.subplots(1, 2, figsize = (12, 4))# Pie Chart
plt.subplot(1,2,1)
train_data[target_variable].value_counts().plot.pie(
    autopct='%1.1f%%', colors= target_palette,
    wedgeprops=dict(width=0.3), startangle=140
\lambdaplt.title(f"Pie Chart for Target Feature 'Exited'")
# Bar Graph
plt.subplot(1,2,2)
sns.countplot(data=pd.concat([
    train_data, orignal_data.dropna()
]),
              x=target_variable, palette=target_palette)
plt.xlabel(variable)
plt.ylabel('Count')
plt.title(f"Bar Graph for Target Feature 'Exited'")
# adjust spacing
plt.tight_layout()
# show
plt.show()
```
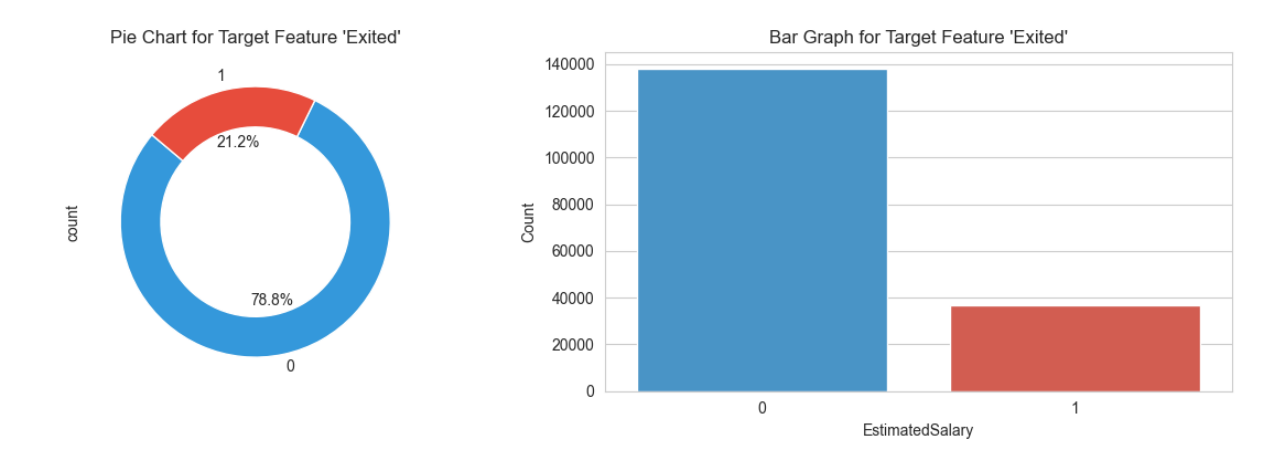

### <span id="page-16-0"></span>**3.4 Bivariate Analysis**

```
variables = [col for col in train_data.columns if col in numerical_variables]
cat_variables_train = ['NumOfProducts', 'HasCrCard', 'IsActiveMember', 'Tenure', 'Exited']
cat_variables_test = ['NumOfProducts', 'HasCrCard', 'IsActiveMember', 'Tenure']
# Adding variables to the existing list
train_variables = variables + cat_variables_train
test_variables = variables + cat_variables_test
# Calculate correlation matrices for train_data and test_data
corr_train = train_data[train_variables].corr()
corr_test = test_data[test_variables].corr()
# Create masks for the upper triangle
mask_train = np.triu(np.ones_like(corr_train, dtype=bool))
mask_test = np.triu(np.ones_like(corr_test, dtype=bool))
# Set the text size and rotation
annot_kws = {\text{``size\text{''}: 8, "rotation\text{''}: 45}}# Generate heatmaps for train_data
plt.figure(figsize=(15, 5))
plt.subplot(1, 2, 1)
ax_train = sns.heatmap(corr_train, mask=mask_train, cmap='viridis', annot=True,
                       square=True, linewidths=.5, xticklabels=1, yticklabels=1, annot kws=
```

```
# Generate heatmaps for test_data
plt.subplot(1, 2, 2)
ax_test = sns.heatmap(corr_test, mask=mask_test, cmap='viridis', annot=True,
                     square=True, linewidths=.5, xticklabels=1, yticklabels=1, annot_kws=a
plt.title('Correlation Heatmap - Test Data')
```

```
# Adjust layout
plt.tight_layout()
```

```
# Show the plots
plt.show()
```
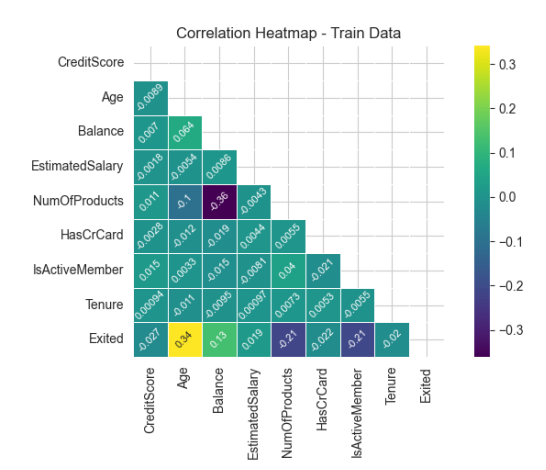

plt.title('Correlation Heatmap - Train Data')

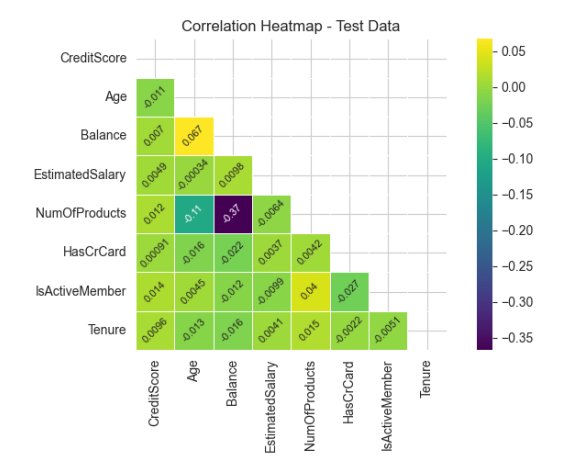